# zSpace SDK 3.0.0 Migration Guide

The zSpace SDK 3.0.0 has undergone a complete transformation since version 2.11.0. We have simplified and rewritten all the APIs in C, very similar to the the version 2.11.0 SDK's CoreInterface. The new APIs can be organized in three logical groups: Display, Stereo, and Tracking. Additionally, we have moved to a single header and single static library:

- zSpace.h
- zSpaceApi.lib

The new zSpace SDK's runtime libraries are distributed with the new 3.0.0 System Software.

### **API Changes**

The following sections map functions from version 2.11.0 to version 3.0.0. In some cases, an older function is replaced by a new function used with a specific enum as the parameter. The enum is listed in the Comments.

#### **DisplayInfo**

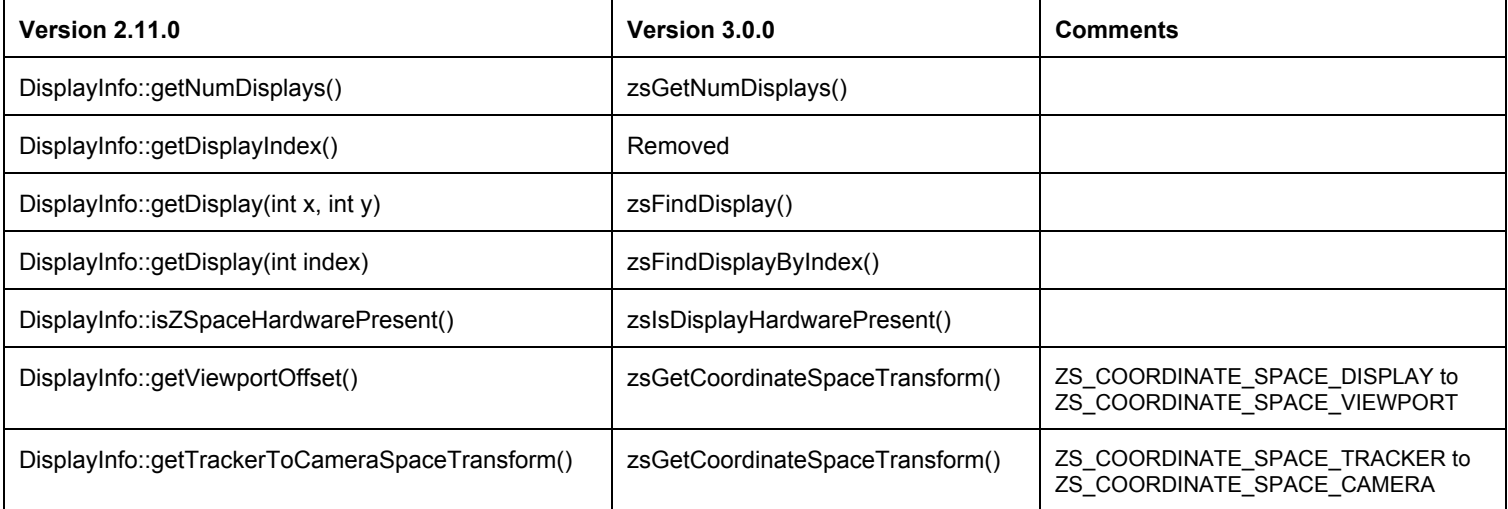

#### **Display**

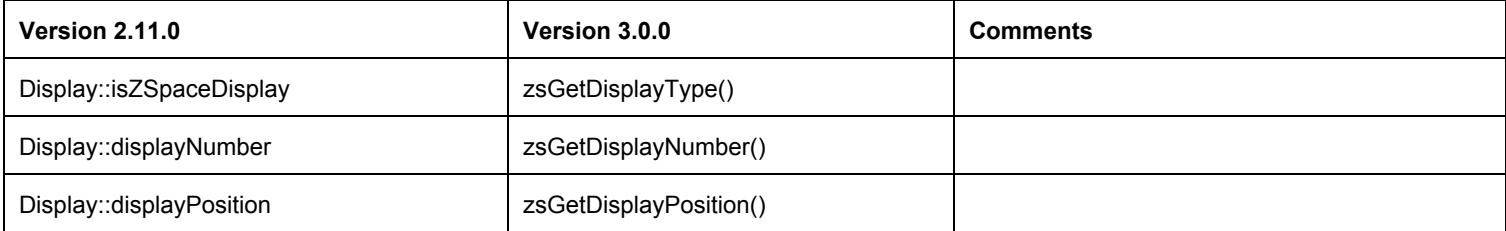

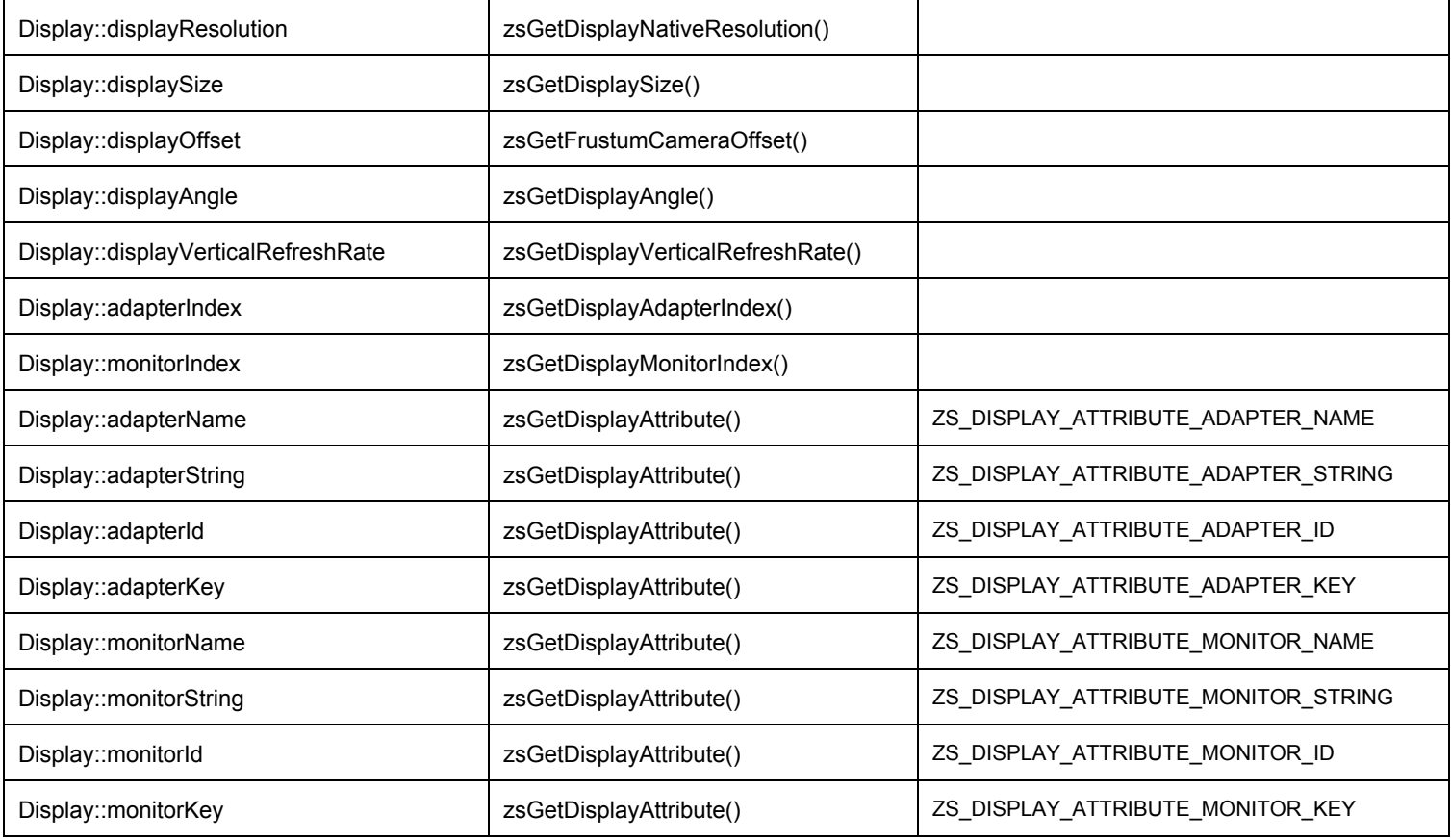

# **StereoViewport**

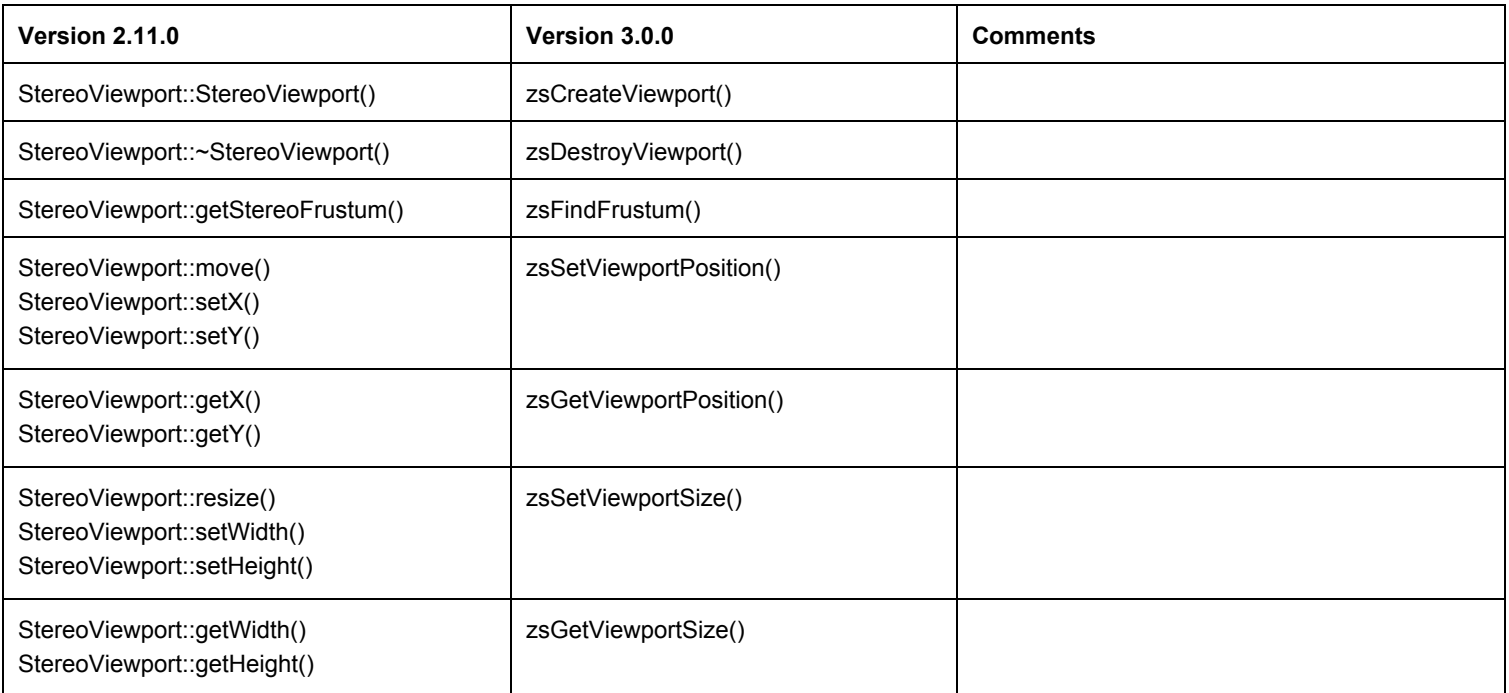

### **StereoFrustum**

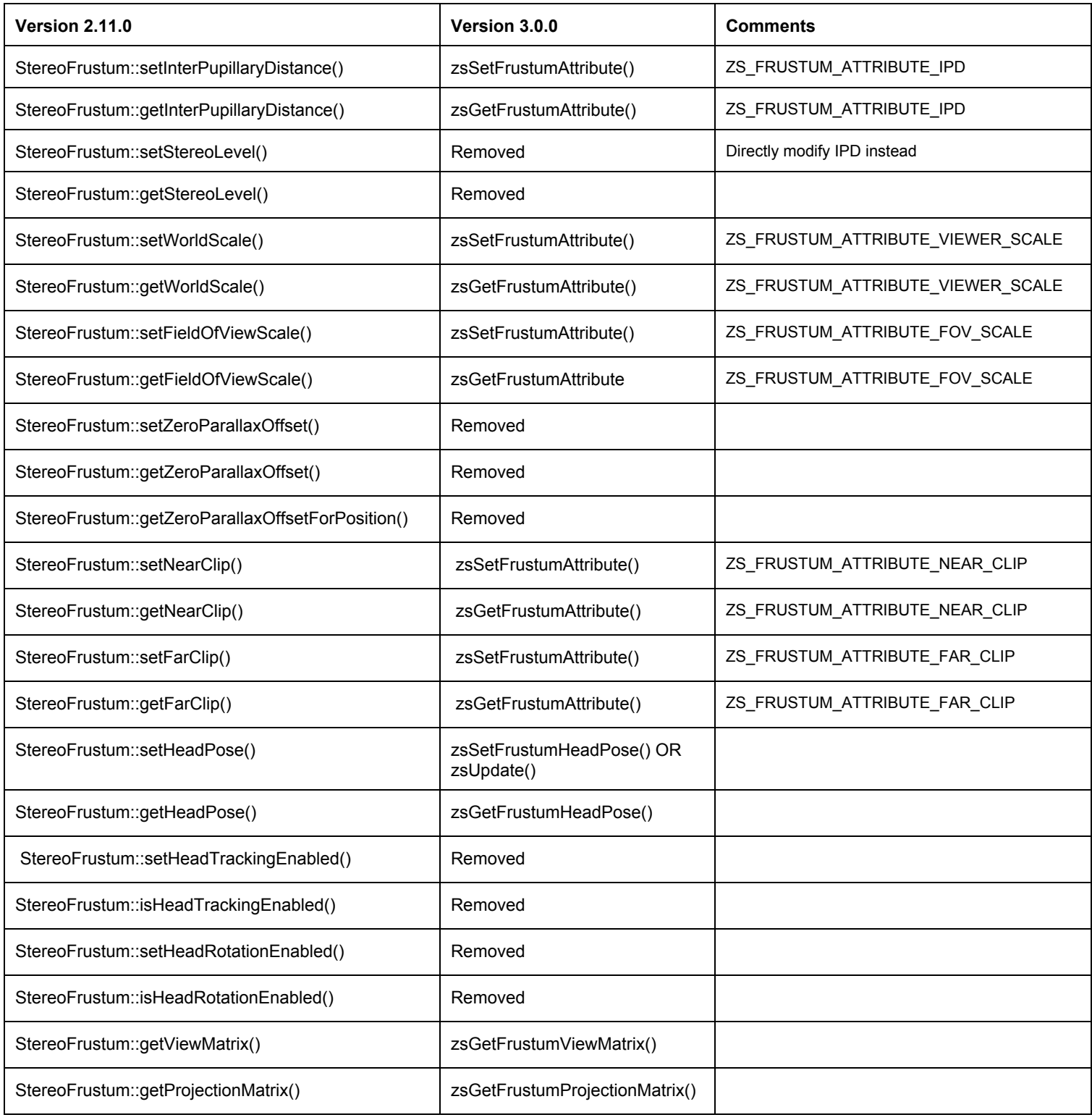

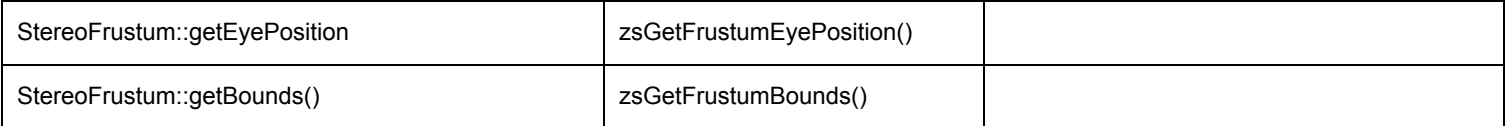

# **StereoLeftRightDetect**

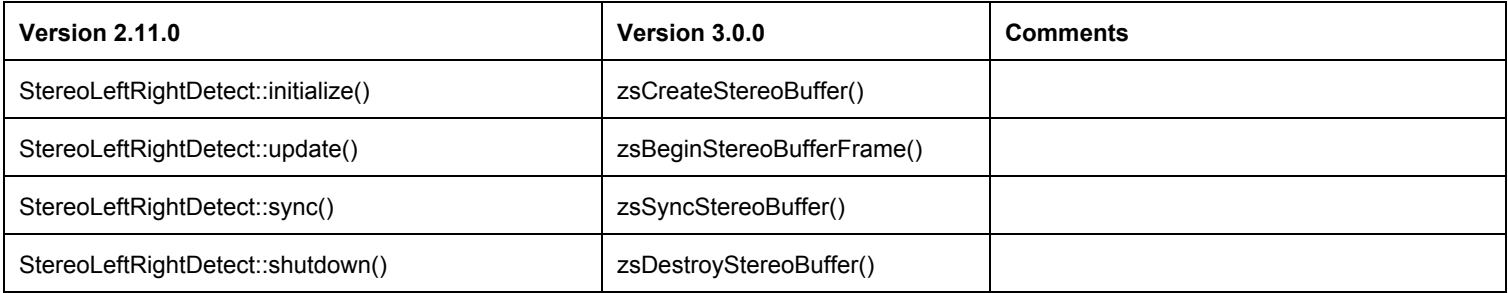

# **TrackerSystem**

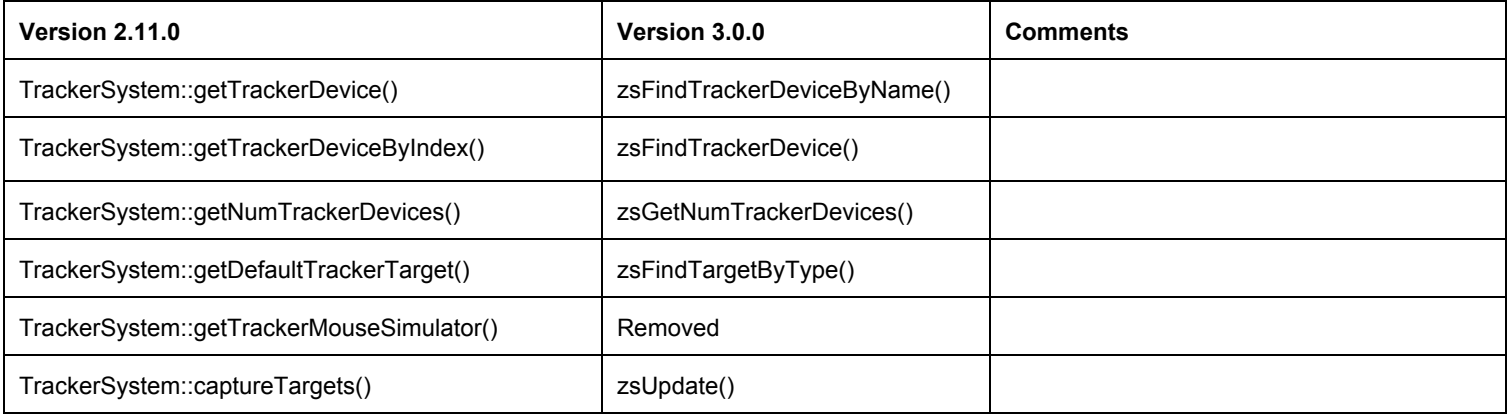

### **TrackerDevice**

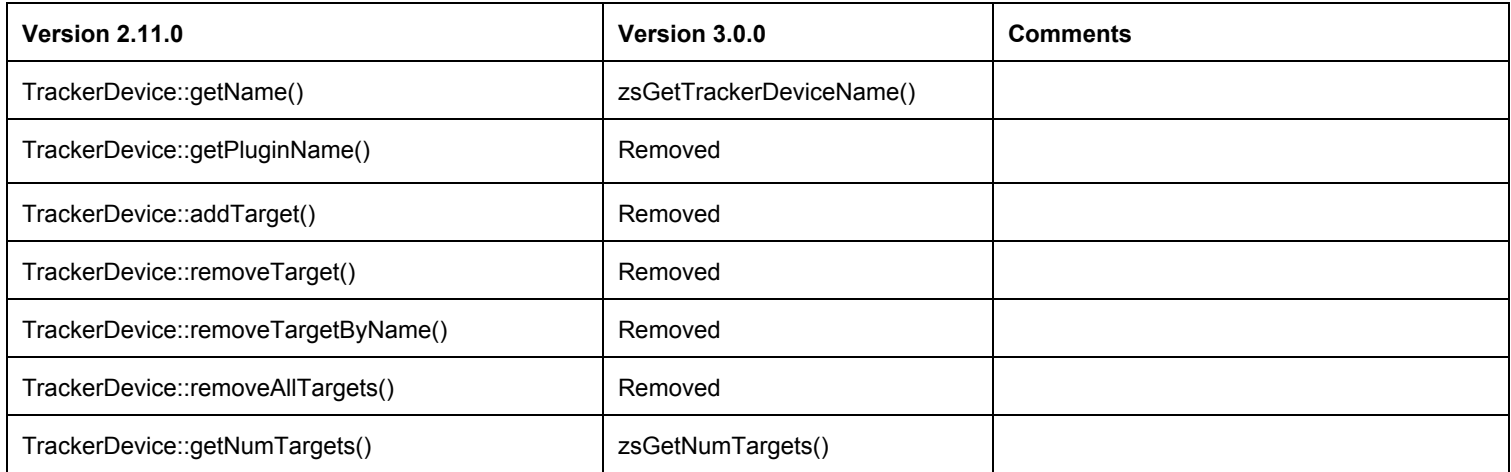

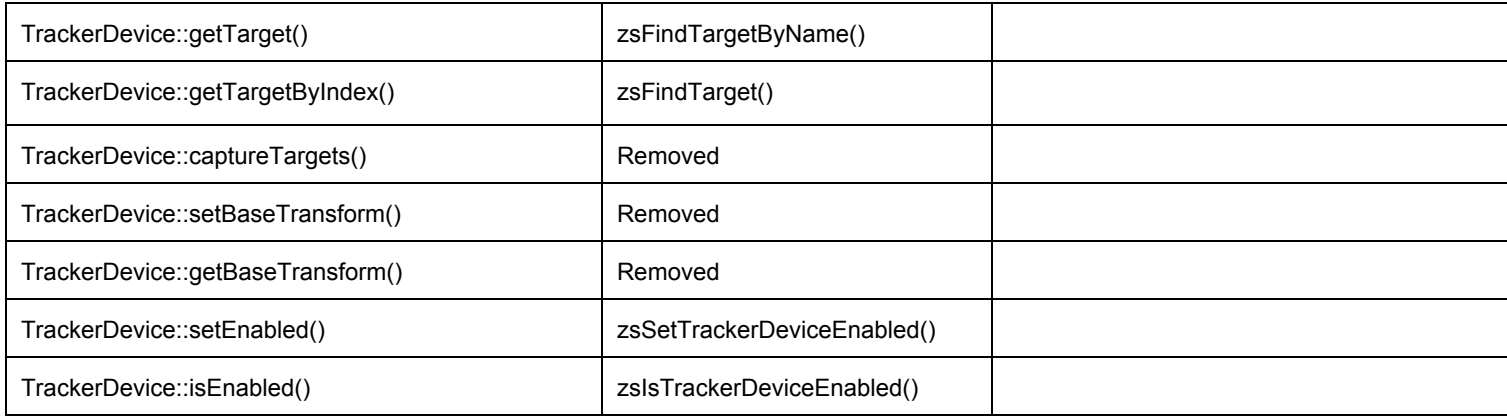

# **TrackerTarget**

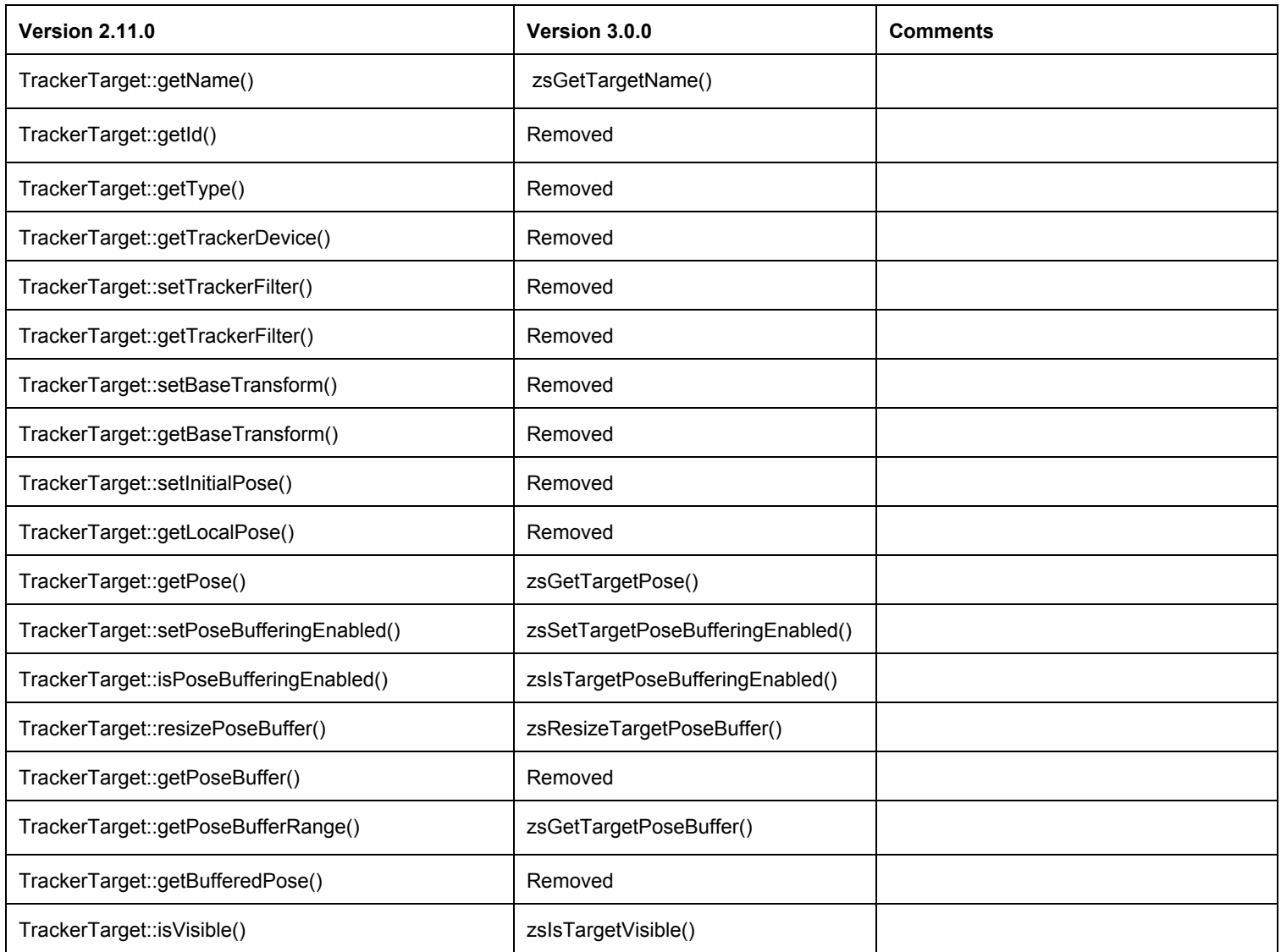

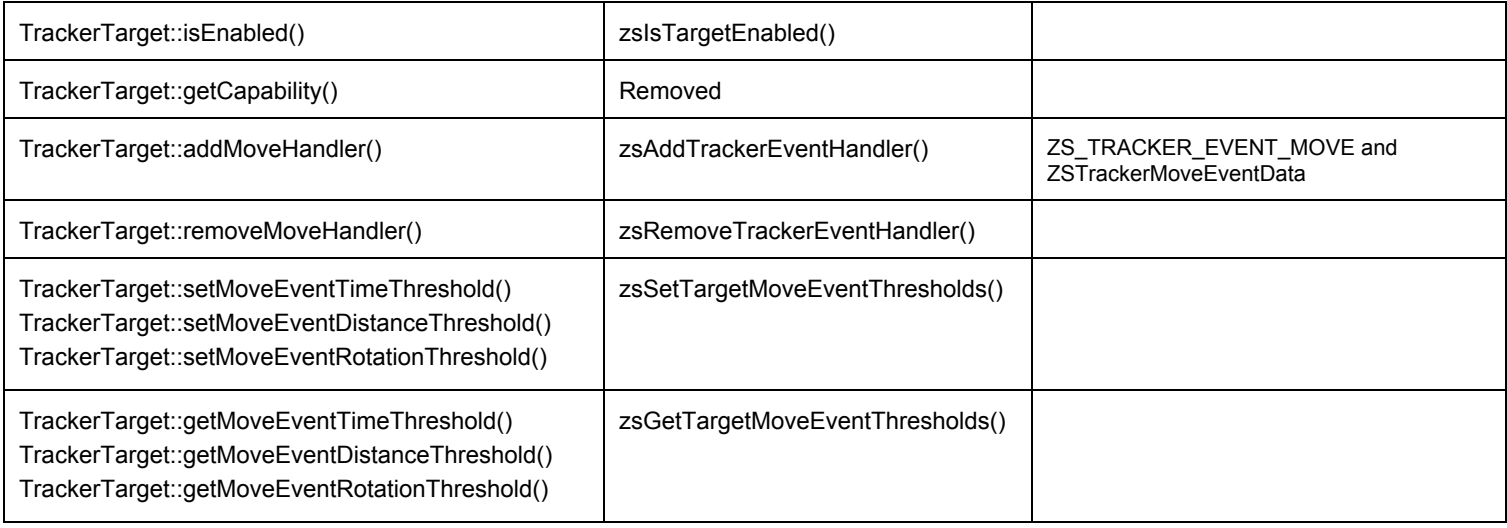

# **ITrackerButtonCapability**

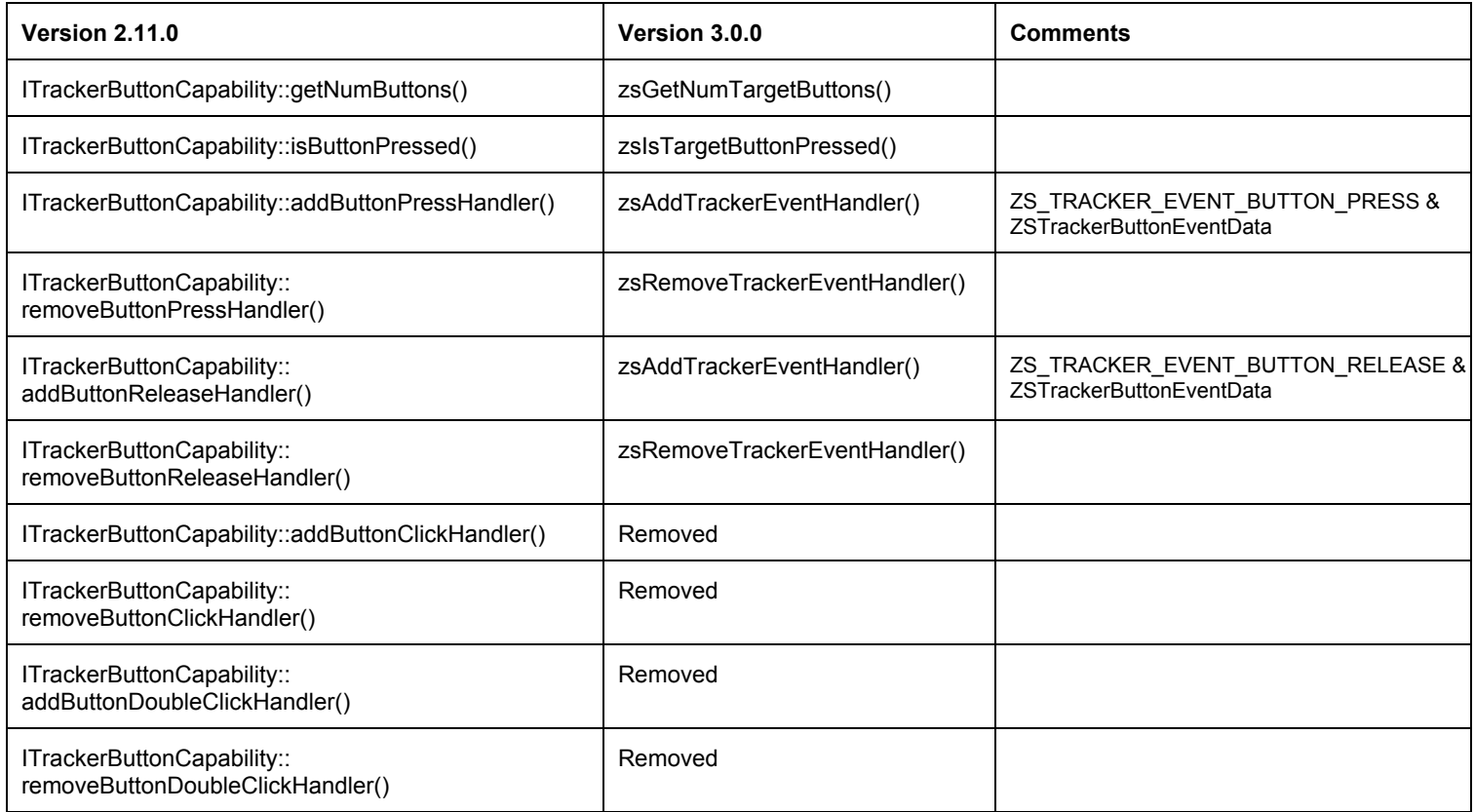

### **ITrackerLedCapability**

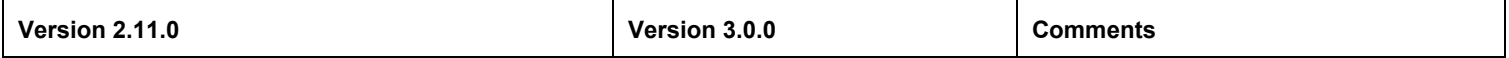

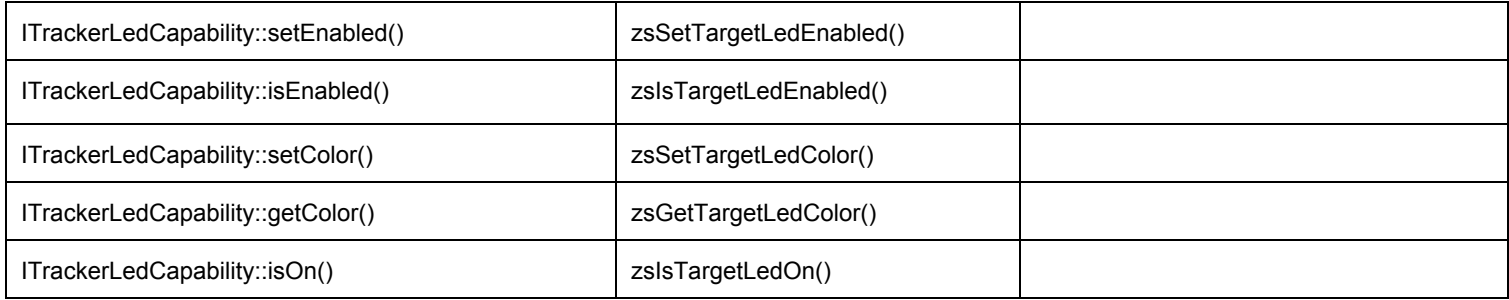

# **ITrackerTapCapability**

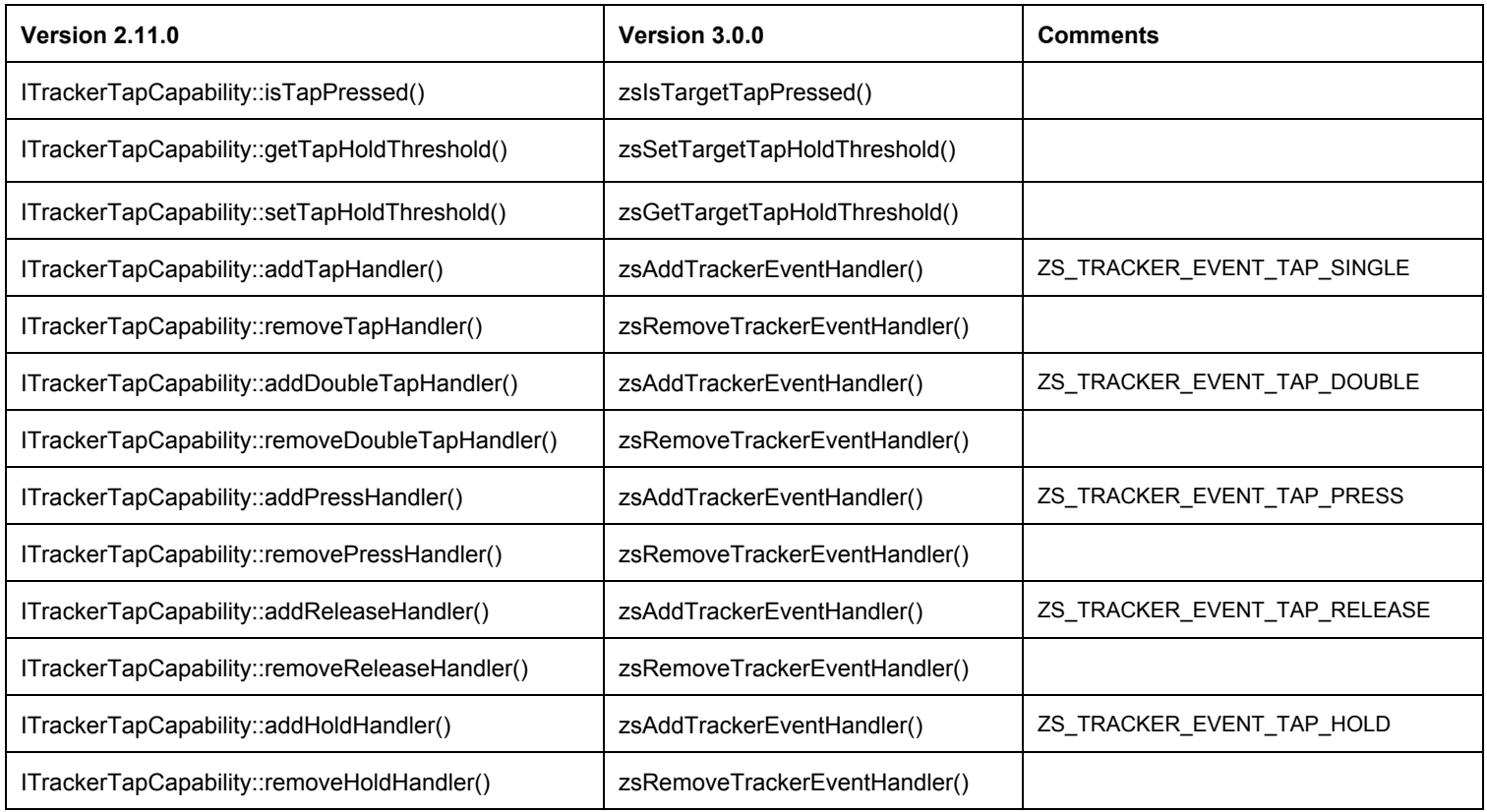

# **ITrackerVibrateCapability**

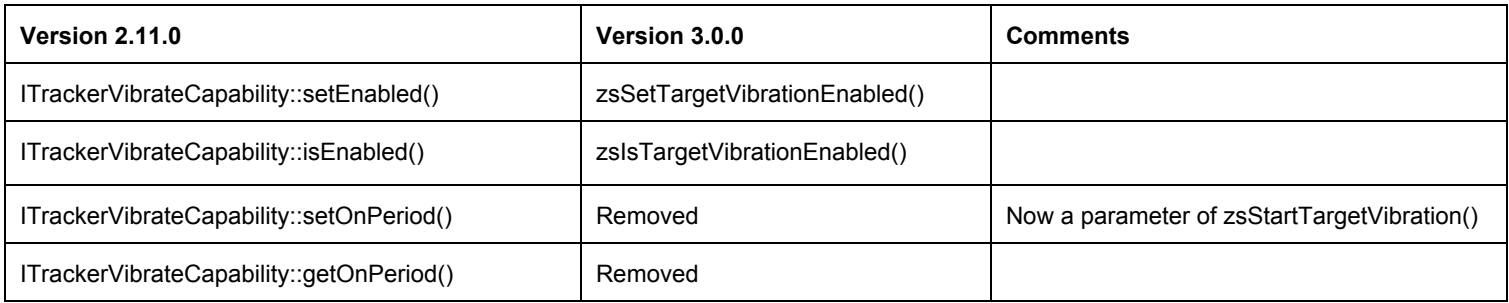

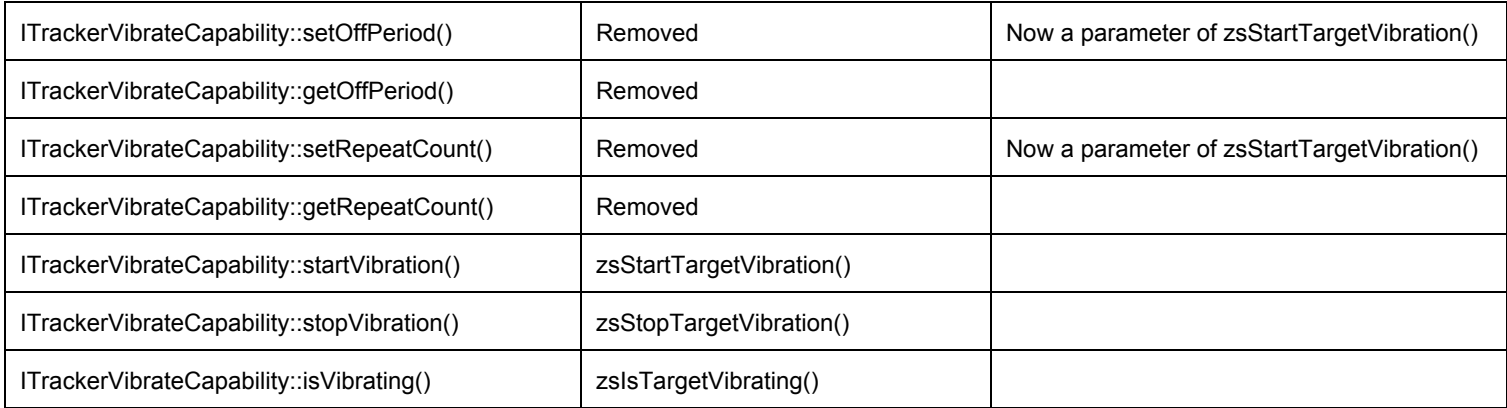

## **TrackerMouseSimulator**

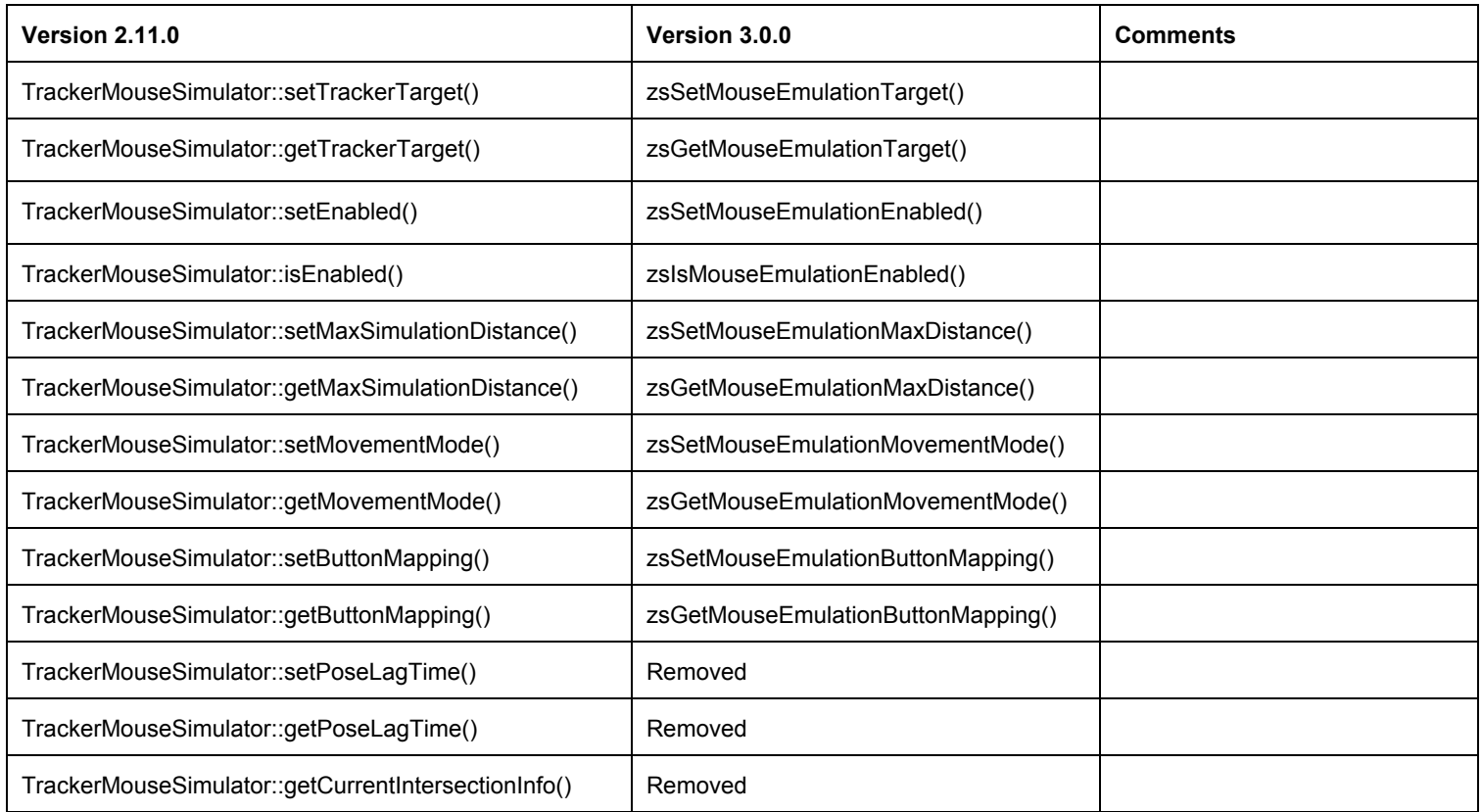

# **TrackerDisplayIntersection**

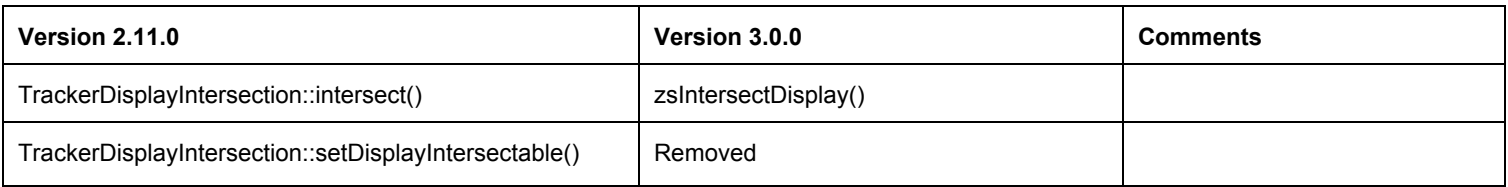

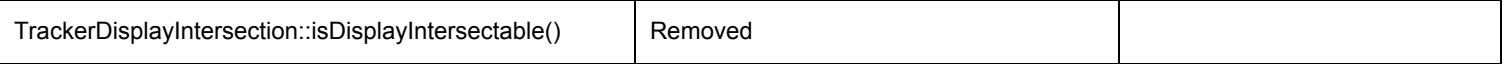

#### **Changes In General Usage**

**Finding the zSpace Display**

```
// OLD IMPLEMENTATION:
zspace::common::DisplayInfo displayInfo;
int index = 0;
int numDisplays = displayInfo.getNumDisplays();
while (index < numDisplays && !displayInfo.getDisplay(index)->isZSpaceDisplay)
 index++;
if (index < numDisplays)
 const zspace::common::DisplayInfo::Display* display = displayInfo.getDisplay(index);
```

```
// NEW IMPLEMENTATION:
ZSContext zSpaceContext = ...; // Assume this has been initialized by zsInitialize(...)
ZSHandle displayHandle = NULL;
ZSError error = zsFindDisplayByType(zSpaceContext, ZS_DISPLAY_TYPE_ZSPACE, 0, &displayHandle);
if (error != ZS_ERROR_OKAY)
  // The zSpace display was not found.
```
**Converting a Target Pose from Tracker to Camera Space**

```
// OLD IMPLEMENTATION:
zspace::tracker::TrackerSystem* trackerSystem = ...;
zspace::stereo::StereoWindow* stereoWindow = ...;
// Get the primary tracker target.
zspace::tracker::TrackerTarget* primaryTarget =
             trackerSystem>getDefaultTrackerTarget(zspace::tracker::TrackerTarget::TYPE_PRIMARY);
// Check to make sure the primary target is not NULL. If the primary target is NULL,
// this signifies that the default primary target cannot be found.
if (primaryTarget)
{
  // Get the primary target's tracker space pose.
  zspace::common::Matrix4 primaryPose = zspace::common::Matrix4::IDENTITY();
  primaryTarget>getPose(primaryPose);
```

```
// Get the tracker to camera space transform and viewport offset.
zspace::common::Matrix4 trackerToCameraSpace = zspace::common::Matrix4::IDENTITY();
zspace::common::Vector3 viewportOffset = zspace::common::Vector3::ZERO();
const zspace::common::DisplayInfo::Display* display = stereoWindow->getCurrentDisplay();
if (display)
{
 trackerToCameraSpace = zspace::common::DisplayInfo::getTrackerToCameraSpaceTransform(display);
 viewportOffset = zspace::common::DisplayInfo::getViewportOffset(display,
                                                                        stereoWindow->getX(),
                                                                        stereoWindow->getY(),
                                                                        stereoWindow->getWidth(),
                                                                        stereoWindow->getHeight());
}
// Transform the primary target's pose from tracker space to camera space.
zspace::common::Matrix4 primaryPoseCameraSpace = trackerToCameraSpace *
                                          zspace::common::Matrix4::getTrans(-viewportOffset) *
                                          primaryPose;
```

```
// NEW IMPLEMENTATION:
ZSContext zSpaceContext = ...; // Assume this has been initialized by zsInitialize(...)
ZSHandle viewportHandle = \ldots; // Assume this has been initialized by zsCreateViewport(\ldots)
// Get a handle to the primary tracker target.
ZSHandle primaryTargetHandle = NULL;
ZSError error = zsFindTargetByType(zSpaceContext, ZS_TARGET_TYPE_PRIMARY, 0, &primaryTargetHandle);
if (error == ZS_ERROR_OKAY)
{
 // Get the primary target's tracker space pose.
 ZSTrackerPose primaryPose;
 zsGetTargetPose(primaryTargetHandle, &primaryPose);
 // Transform the primary target's pose from tracker to camera space.
  zsTransformMatrix(viewportHandle, ZS_COORDINATE_SPACE_TRACKER, ZS_COORDINATE_SPACE_CAMERA,
                    &primaryPose.matrix);
}
```
}